## SAP ABAP table LXE\_COLTY {Object Types}

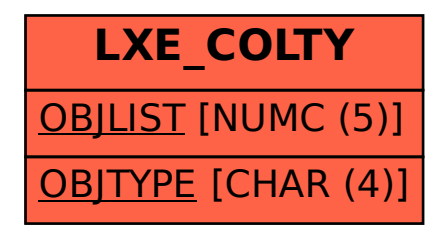